## **Rodenstock B2B-Webservice | Optik Schnittstelle**

Über den Rodenstock Webservice können Gläser im B2BOptic-Standardverfahren bestellt werden.

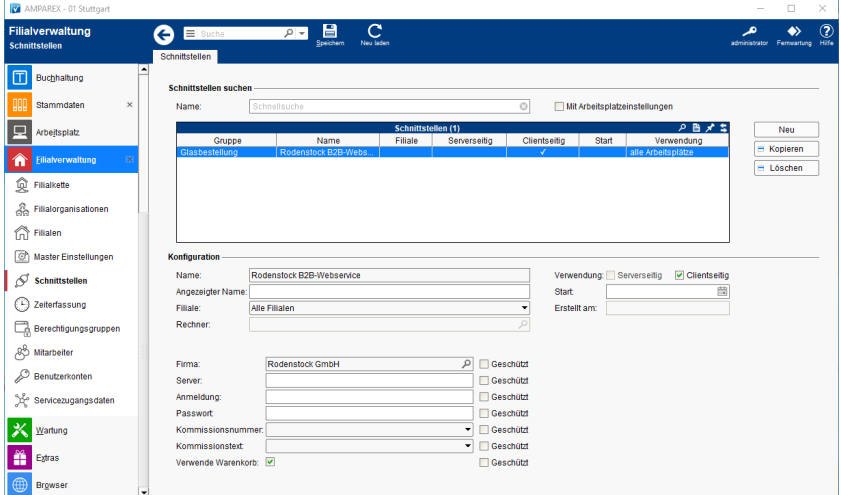

#### **Schnittstellen suchen**

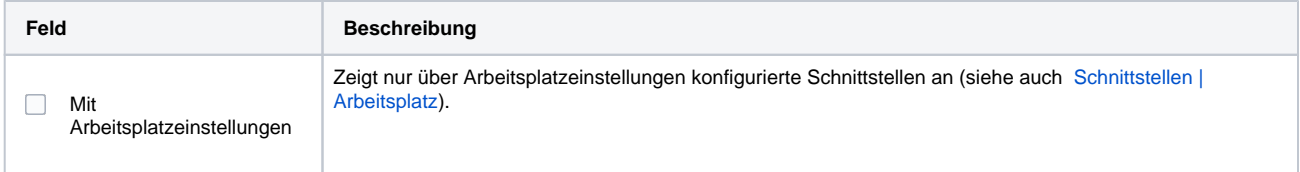

## **Konfiguration**

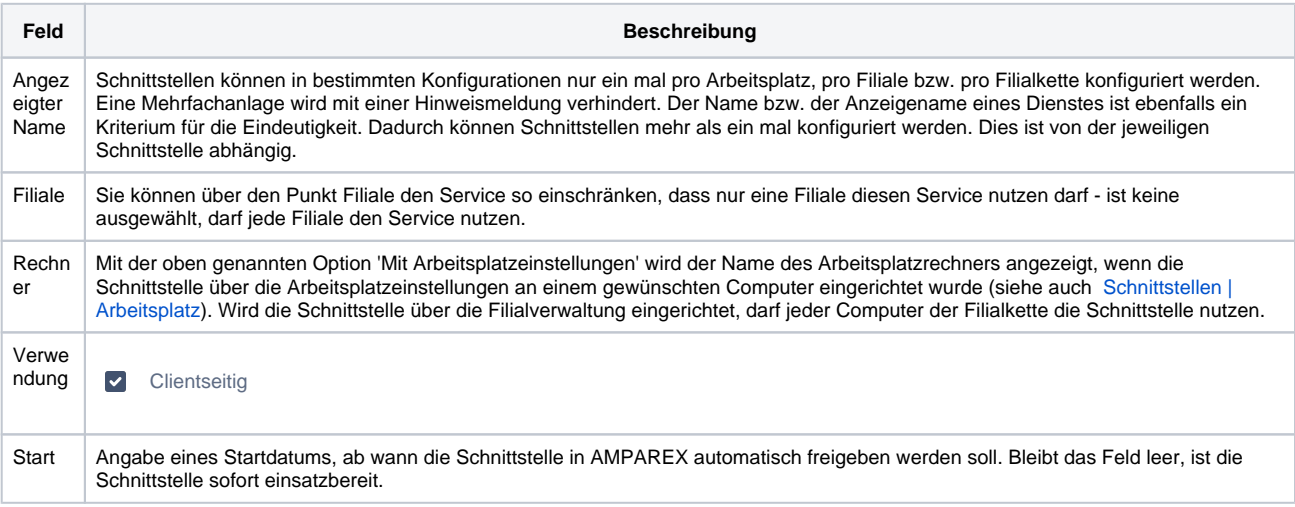

#### **Details**

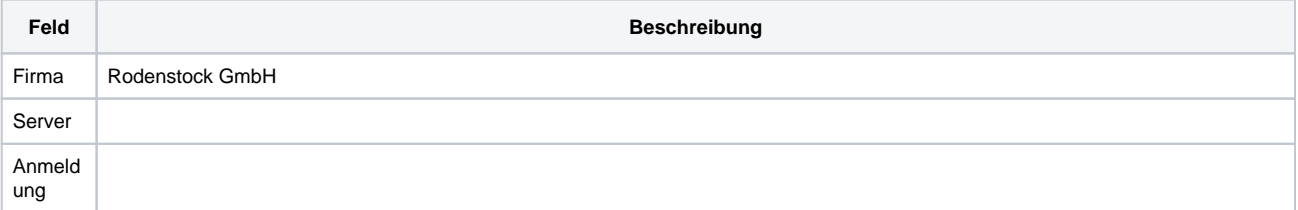

# **Rodenstock B2B-Webservice | Optik Schnittstelle**

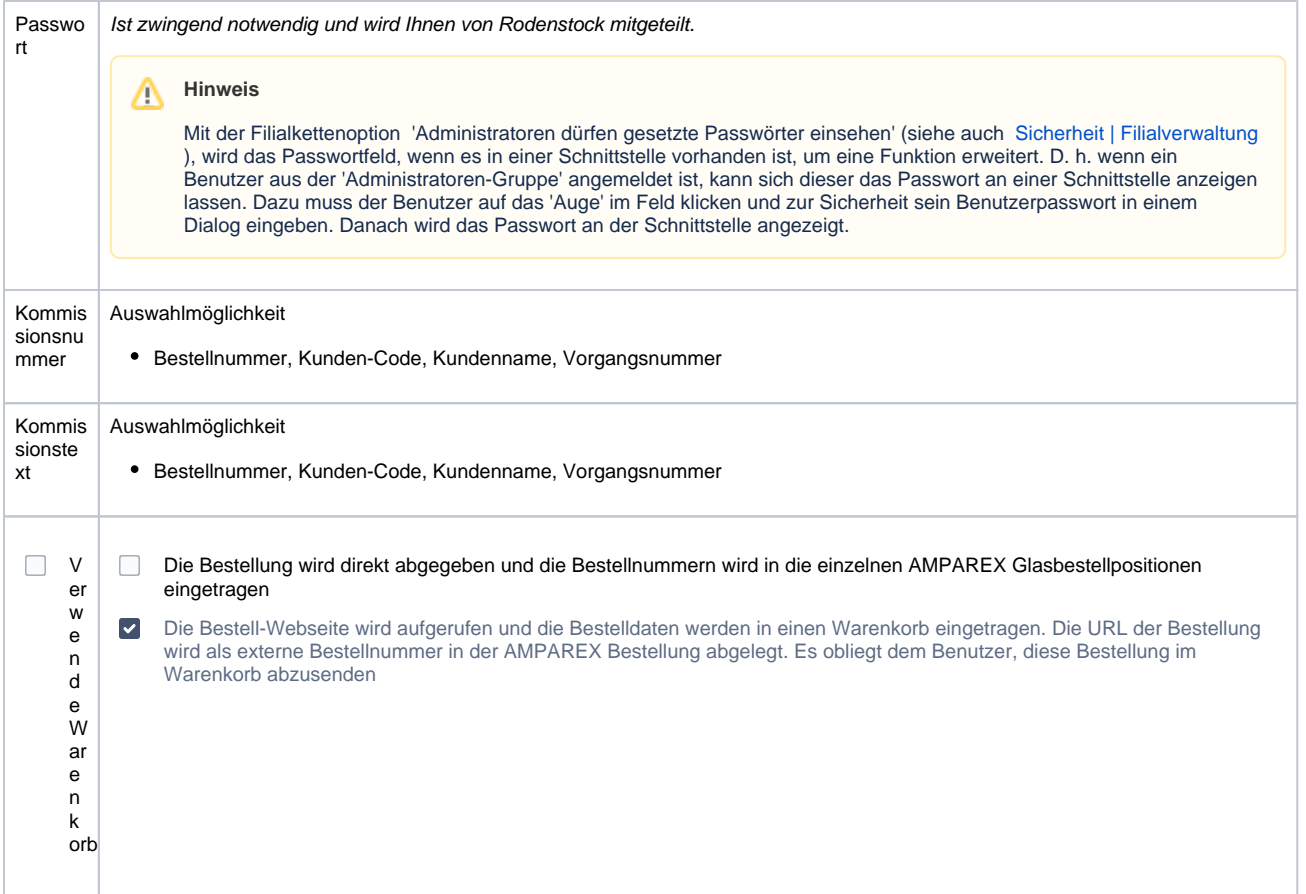

### Siehe auch ...

[Glasbestellung | Optik Schnittstellen](https://manual.amparex.com/display/HAN/Glasbestellung+%7C+Optik+Schnittstellen)